### Большие числа

#### **ЗАДАНИЕ**

*Вычислить выражение, операнды которого имеют большие значения. Выражение должно быть задано в текстовом файле. Заложить обработку операций умножения и сложения двух чисел*

#### **КАК РЕШАТЬ?**

Рассматривать числа как массив строк и выполнять операции посимвольно, анализируя перенос в старший разряд

## Приближенные вычисления

#### **ЗАДАНИЕ**

Вычислить выражение, используя формулы разложения функций в ряд Тейлора

#### **КАК РЕШАТЬ?**

Использовать циклы с предусловием. Используя заданную точность определить сколько членов ряда нужно учесть.

$$
e^{x} = 1 + \frac{1}{1!}x + \frac{1}{2!}x^{2} + \frac{1}{3!}x^{3} + \mathbb{X} + \frac{1}{m!}x^{m} + \mathbb{X} = \sum_{n=0}^{\infty} \frac{x^{n}}{n!}
$$

#### **ЗАДАНИЕ**

Разработать программу расчета коэффициентов аппроксимации экспериментальных данных полиномом заданной степени. КАК РЕШАТЬ?

$$
F(x) = a_0 + a_1x + a_2x^2 + ... + a_kx^k
$$
  
\n
$$
S = \sum_{i=1}^n [y_i - F(x_i, a_0, a_1, a_2, \emptyset, a_k)]^2 \rightarrow \min
$$
  
\n
$$
a_0n + a_1\sum_{i=1}^n x_i + a_2\sum_{i=1}^n x_i^2 + \emptyset + a_k\sum_{i=1}^n x_i^k = \sum_{i=1}^n y_i
$$
  
\n
$$
a_0\sum_{i=1}^n x_i + a_1\sum_{i=1}^n x_i^2 + a_2\sum_{i=1}^n x_i^3 + \emptyset + a_k\sum_{i=1}^n x_i^{k+1} = \sum_{i=1}^n x_iy_i
$$
  
\n
$$
a_0\sum_{i=1}^n x_i^k + a_1\sum_{i=1}^n x_i^{k+1} + a_2\sum_{i=1}^n x_i^{k+2} + \emptyset + a_k\sum_{i=1}^n x_i^{2k} = \sum_{i=1}^n x_i^k y_i
$$

k – степень полинома, n – число точек данных

### **ЗАДАНИЕ**

Разработать программу сложения, вычитания чисел с плавающей запятой. Формат числа с плавающей запятой задается при запуске программы. **КАК РЕШАТЬ?**

Любое число можно представить в любое число можно представить в  $N = M \cdot q^P$  . We also varied that  $N = M \cdot q^P$ СС<br>Вещественное число  $0 \leq |M| < 1$ представлено в нормальной форме, если

Числа в нормальной форме

$$
145.4_{10} = 0.1454 \cdot 10^3
$$

$$
0.0018_{10} = 0.18 \cdot 10^{-2}
$$

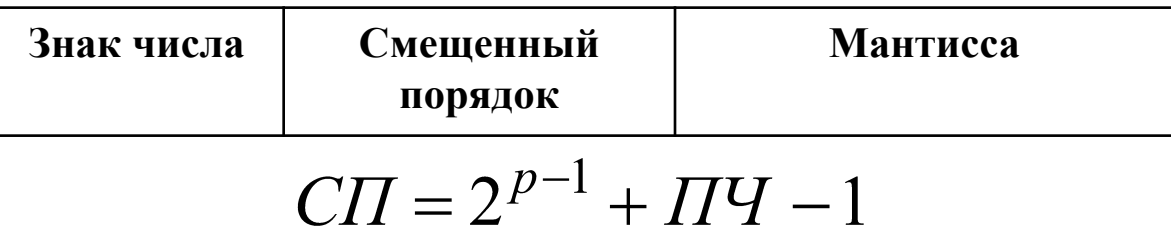

# Численное решение ДУ в частных производных

### **ЗАДАНИЕ**

Разработать программу численного решения ДУ теплопроводности в ЧП методом конечных разностей. Одномерное параболическое уравнение с ГУ-3 и кусочно-линейным заданным распределением теплоисточников, меняющимся во времени

#### **КАК РЕШАТЬ?**

$$
\frac{\partial Q(x,t)}{\partial t} = a \frac{\partial^2 Q(x,t)}{\partial x^2} + F(x,t) \qquad Q(x,0) = Q(x)
$$

$$
- \lambda \frac{\partial Q(0,t)}{\partial x} + \alpha Q(0,t) = \alpha T(t) \qquad \lambda \frac{\partial Q(L,t)}{\partial x} + \alpha Q(L,t) = \alpha T(t)
$$

 $a = \frac{\lambda}{c \cdot \gamma}$  коэффициент температуропроводности

коэффициент конвективного теплообмена  $\alpha$  $T(t)$ температура среды на концах стержня

## Вычисление арифметического выражения

### **ЗАДАНИЕ**

Разработать программу разбора и вычисления арифметического выражения. На входе программы – строка.

#### **КАК РЕШАТЬ?**

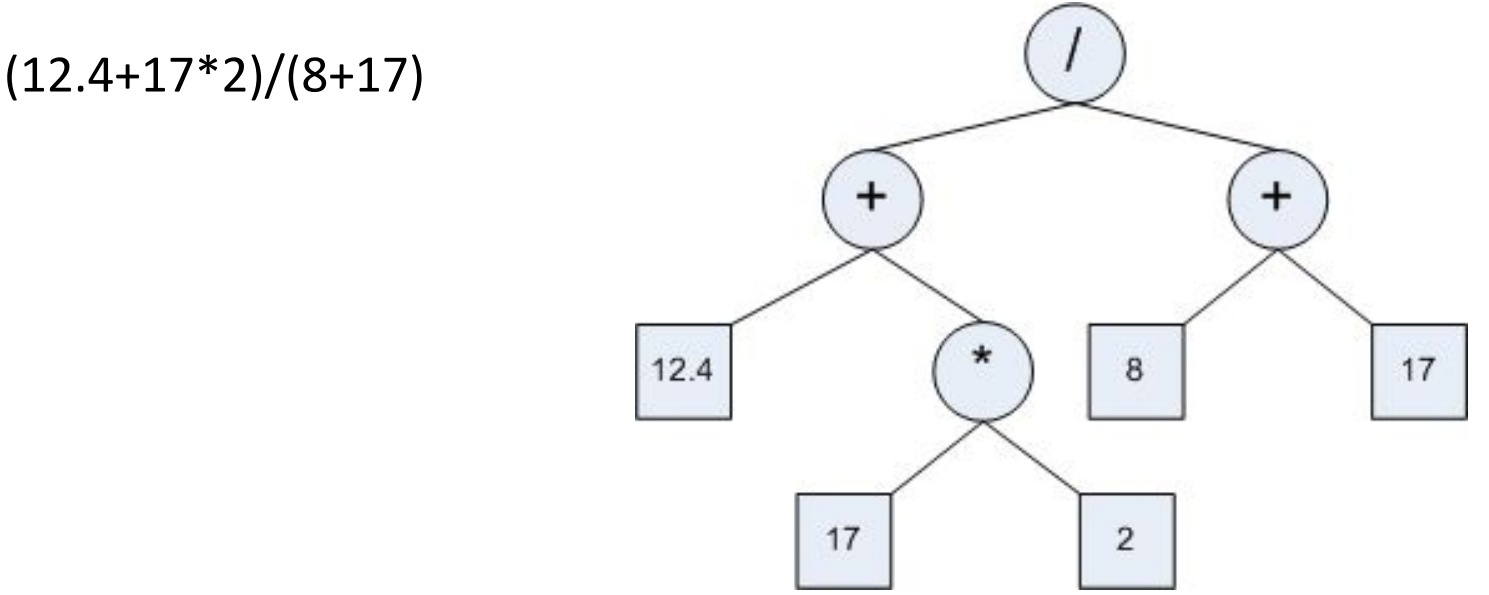

Сетевая структура - бинарное дерево

# Открытие bmp-файла

### **ЗАДАНИЕ**

Обработка растрового изображения (bmp-файл) **КАК РЕШАТЬ?**

#### **Заголовок файла**

- 0 2 Код 4D42
- 2 4 Размер файла в байтах
- 6 2 0 (Резервное поле)
- 8 2 0 (Резервное поле)
- 10 4 Смещение, с которого начинается само изображение.

#### **Заголовок BITMAP (Информация об изображении)**

- 14 4 Размер заголовка BITMAP (в байтах) равно 40
- 18 4 Ширина изображения в пикселях
- 22 4 Высота изображения в пикселях
- 26 2 Число плоскостей, должно быть 1
- 28 2 Бит/пиксел: 1, 4, 8 или 24
- 30 4 Тип сжатия
- 34 4 0 или размер сжатого изображения в байтах.
- 38 4 Горизонтальное разрешение, пиксел/м
- 42 4 Вертикальное разрешение, пиксел/м
- 46 4 Количество используемых цветов
- 50 4 Количество "важных" цветов.

#### **Палитра (Карта цветов для N цветов), если используется**

• 54 3\*N Палитра

#### **Важно!**

- Изображение сохраняется построчно СНИЗУ-ВВЕРХ.
- Старшему биту или тетраде соответствует самый левый пиксел.
- При хранении 24 битного изображения каждому пикселу соответствуют три последовательные байта, хранящие составляющие цвета B, G, R.
- Для хранения каждой строки выделяется кратное 4 количество байт. В незначащих байтах хранится мусор.

#### **Типы BMP файлов**

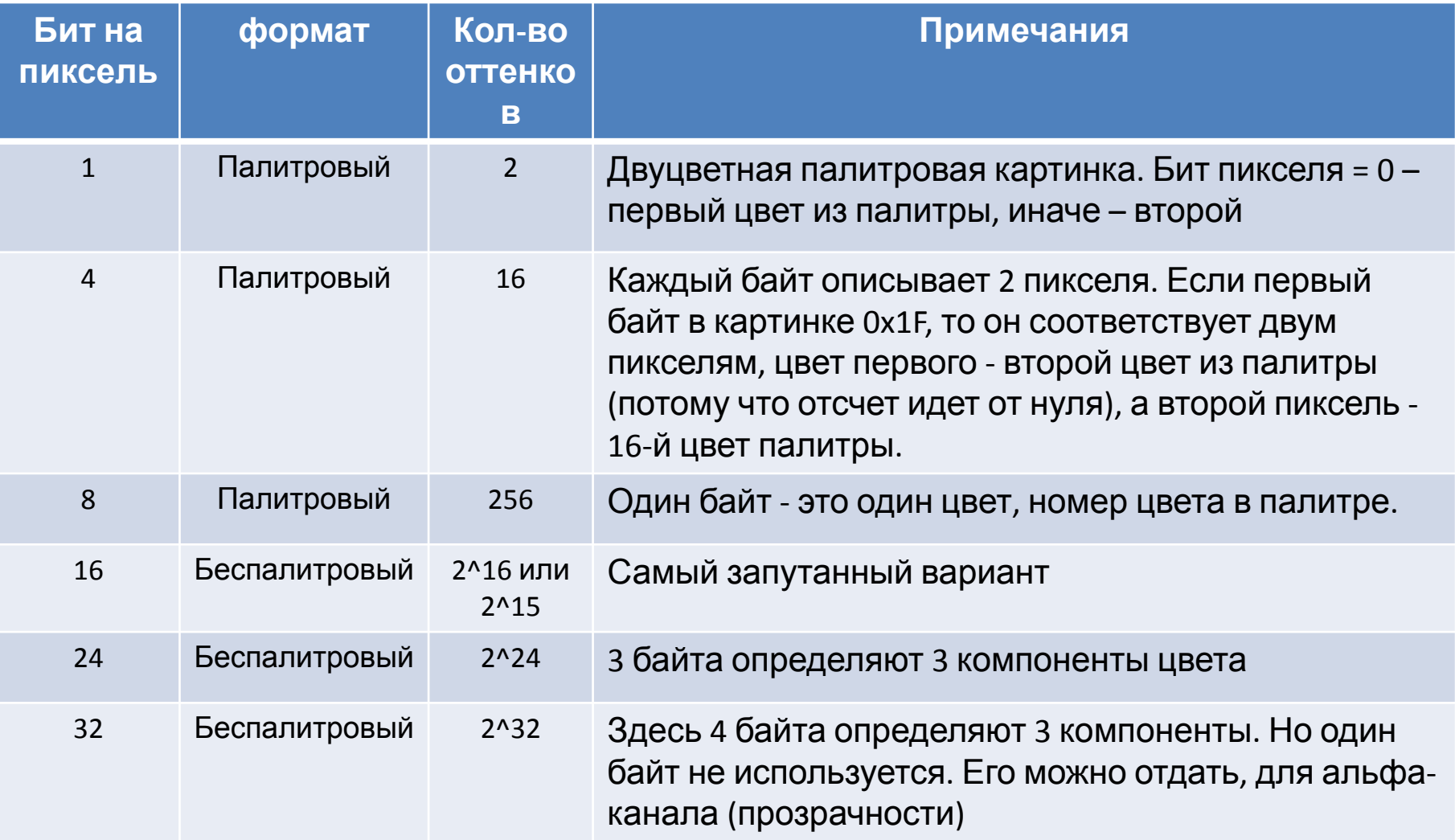

#### **Bmp (24 бит, 2^24 оттенка)**

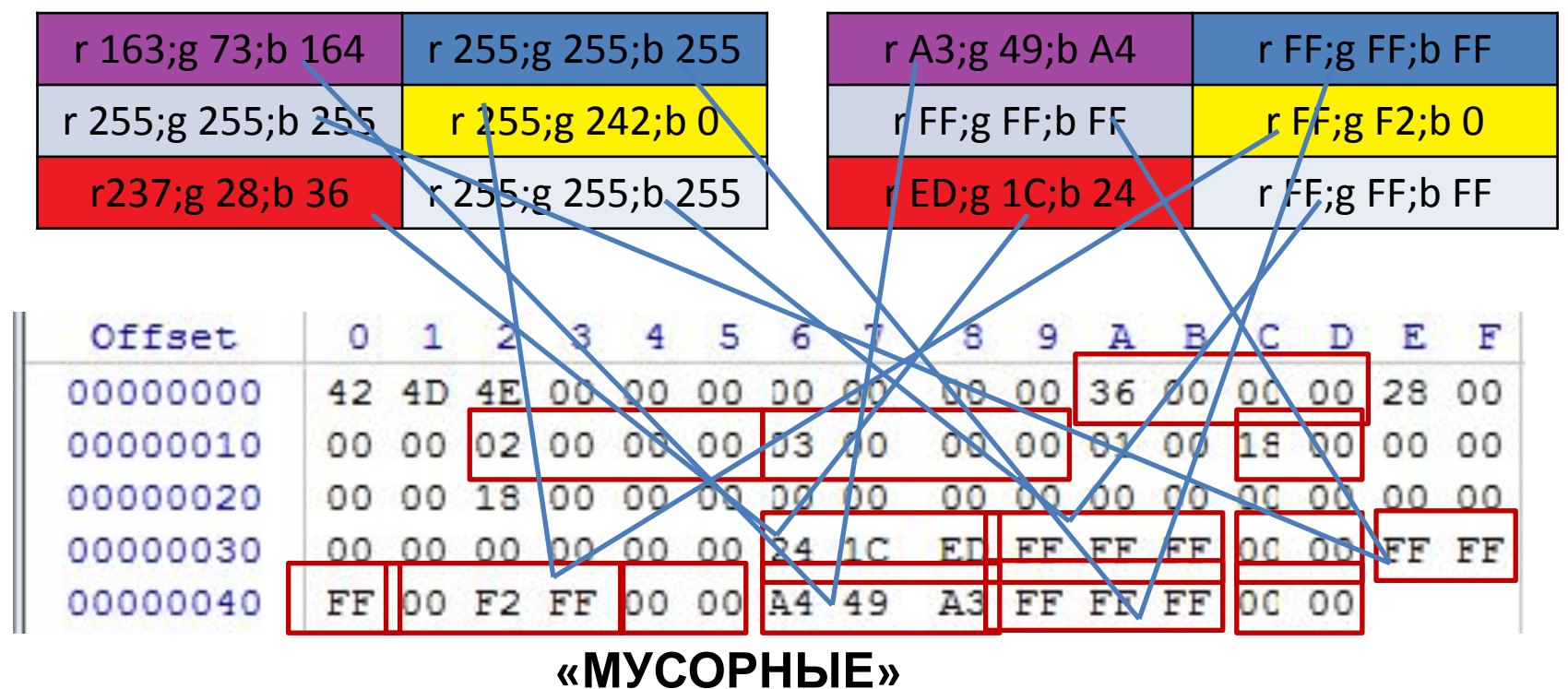

#### **байты**

Шир Фна (начиная с 18 байта, 4 байта) 00 00 00 02 hex - 2 dec Высота (начиная с 22 байта, 4 байта) 00 00 00 03 hex – 3 dec Бит на пиксель (начиная с 28 байта, 2 байта) 00 18 hex – 24 dec Начала изображения (начиная с 10 байта, 4 байта) 00 00 00 36 hex – 54

#### **Bmp (8 бит , 256 оттенков)**

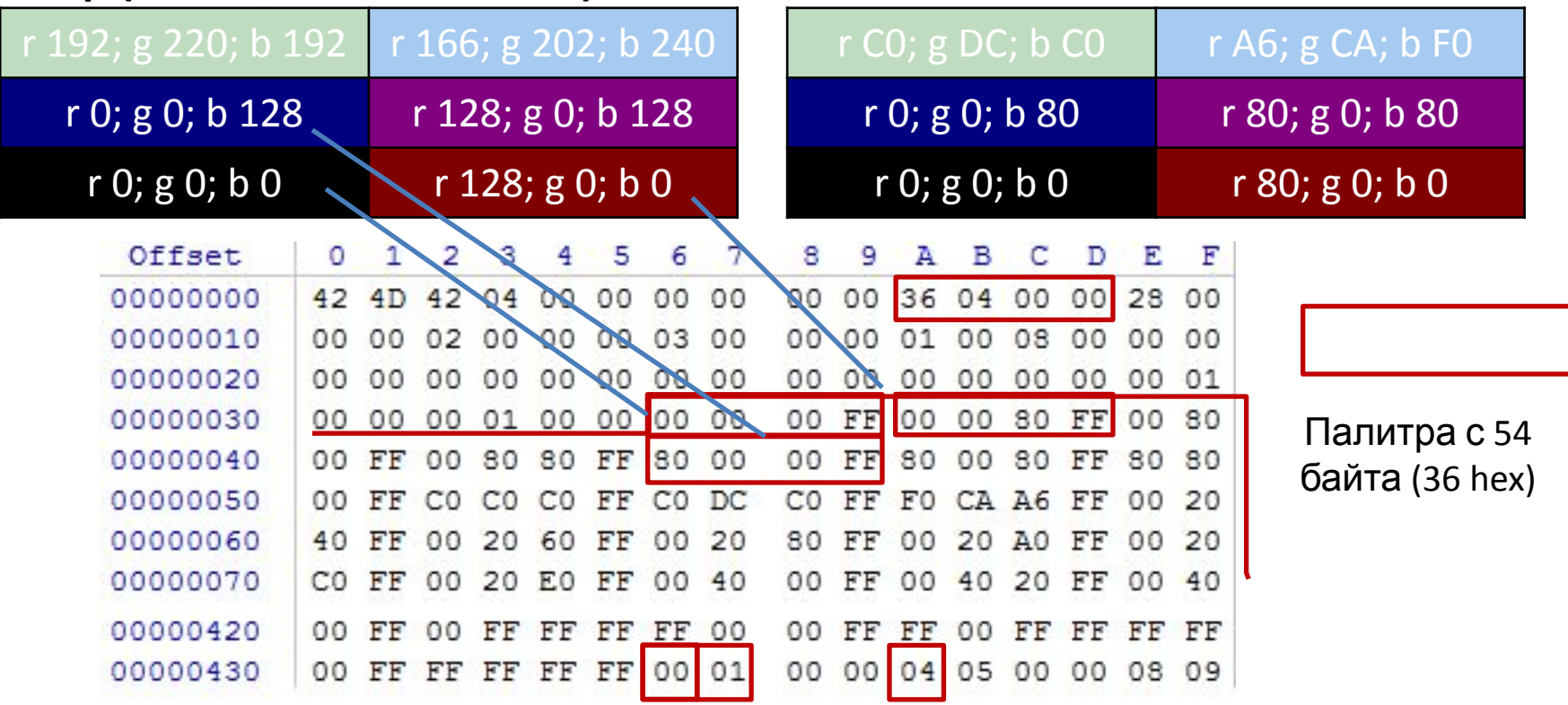

Начала изображения (начиная с 10 байта, 4 байта) 00 00 04 36 hex - с 436 hex байте

#### **Bmp (1 бит)**

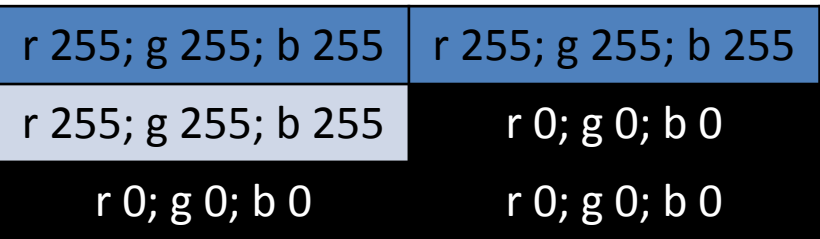

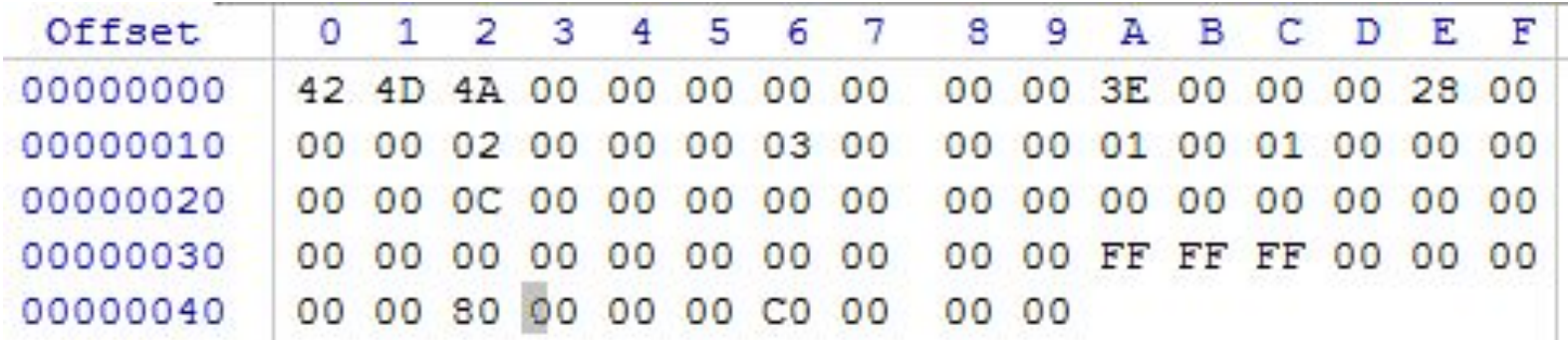

### **ЗАДАНИЕ**

Поворот, наклон, масштабирование

#### КАК РЕШАТЬ?

Аффинные преобразования

$$
\begin{cases}\nx_1' = ax_1 + bx_2 + c \\
x_2' = dx_1 + ex_2 + f\n\end{cases}
$$

$$
\begin{pmatrix} x_1' \\ x_2' \\ 1 \end{pmatrix} = \begin{pmatrix} \cos \alpha & \sin \alpha & 0 \\ -\sin \alpha & \cos \alpha & 0 \\ 0 & 0 & 1 \end{pmatrix} \begin{pmatrix} x_1 \\ x_2 \\ 1 \end{pmatrix}
$$

Масштабировани

$$
\begin{pmatrix} x_1' \\ x_2' \\ 1 \end{pmatrix} = \begin{pmatrix} k_1 & \mathbf{e}_0 & 0 \\ 0 & k_2 & 0 \\ 0 & 0 & 1 \end{pmatrix} \begin{pmatrix} x_1 \\ x_2 \\ 1 \end{pmatrix}
$$

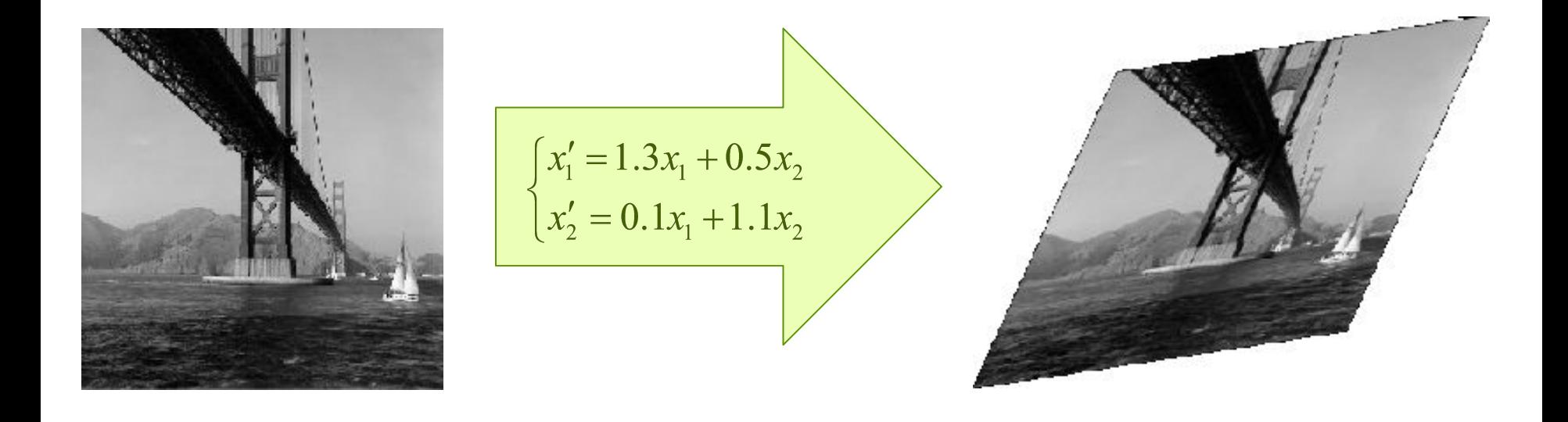

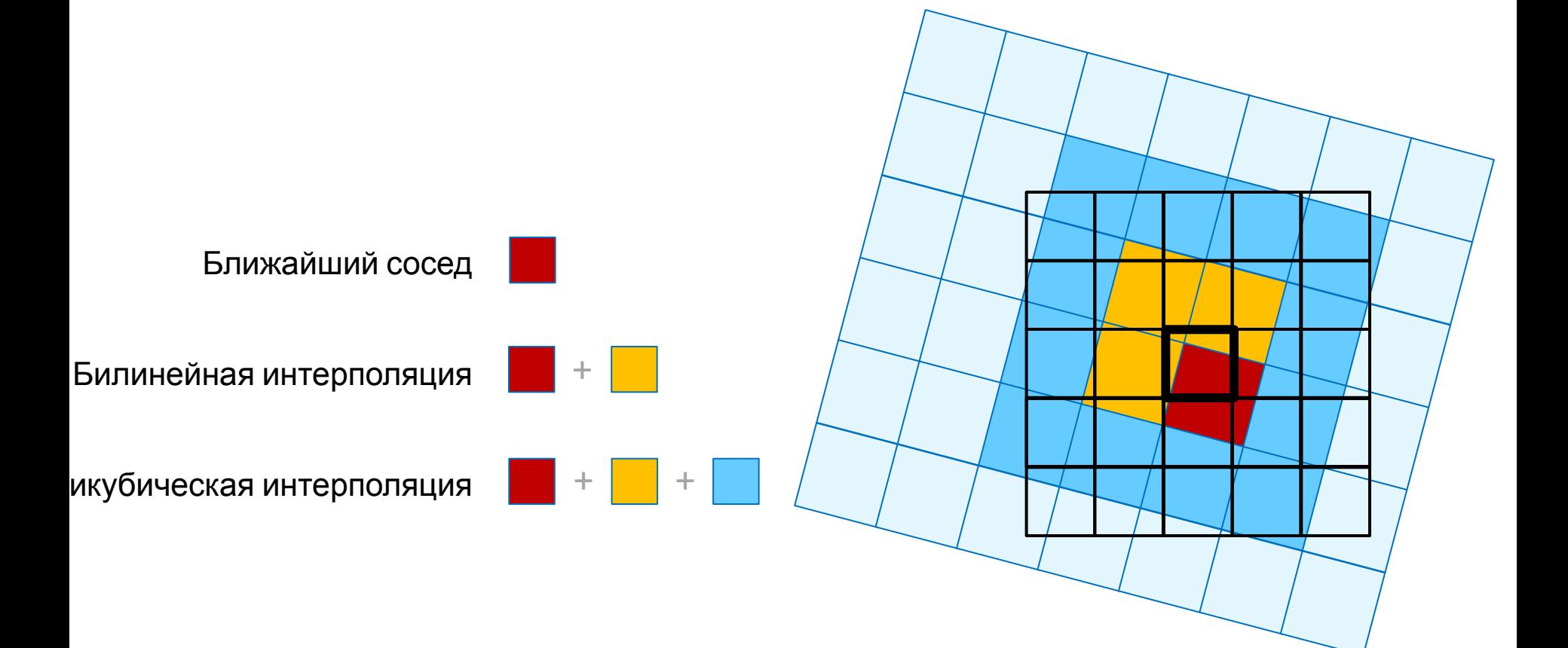

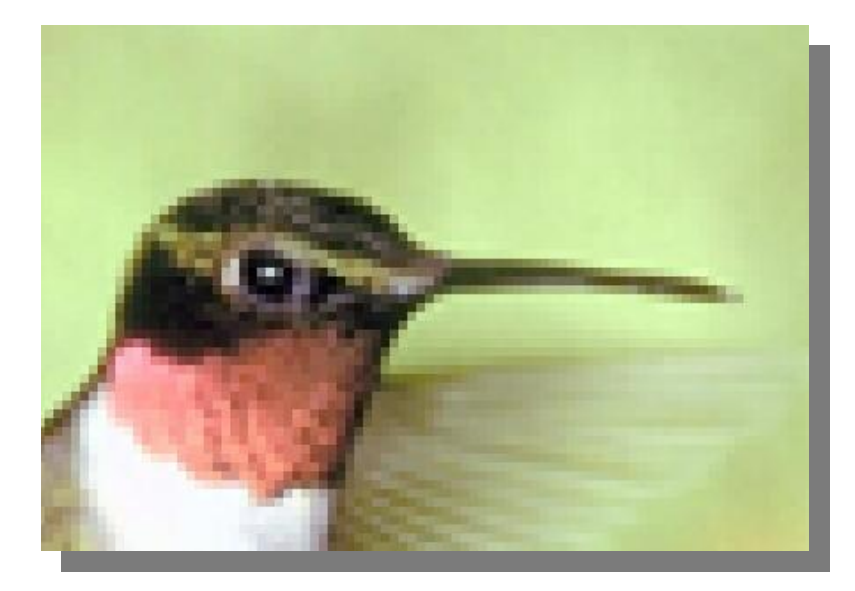

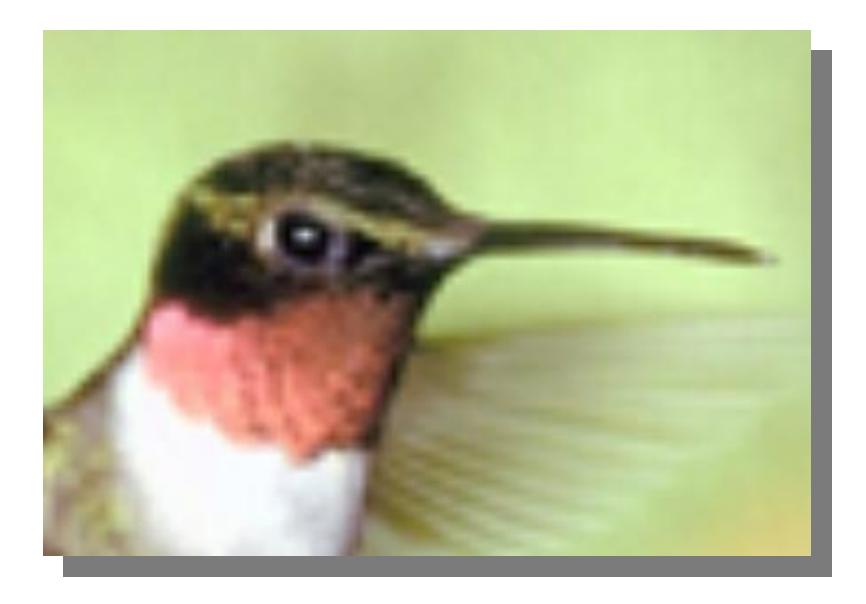

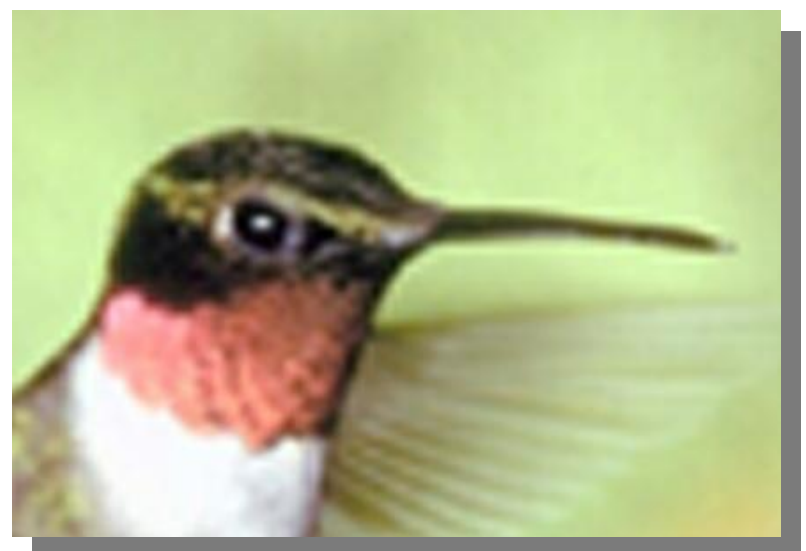

#### $\blacksquare$ Курсовая работа  $16$